## e-Put見積画面

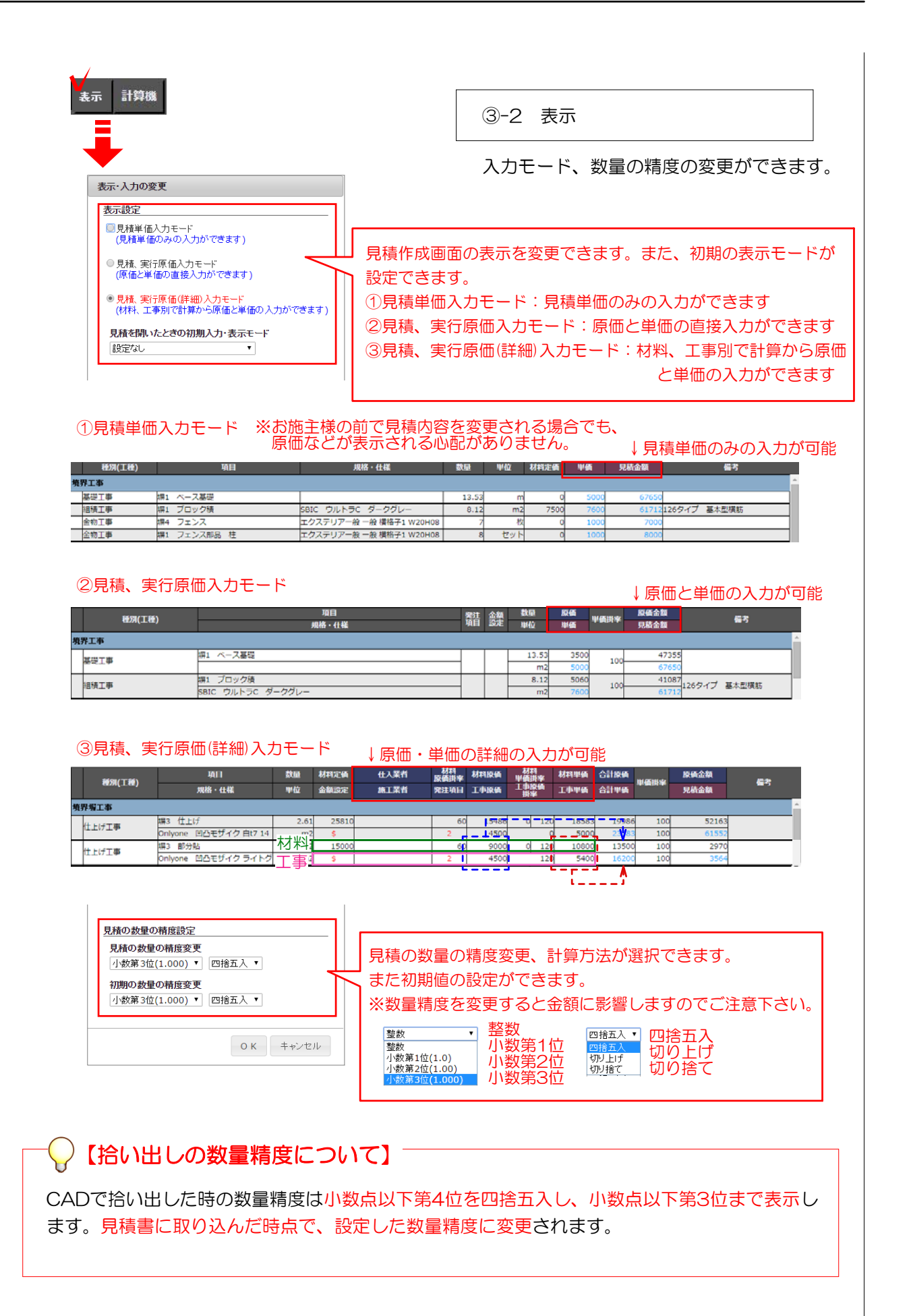

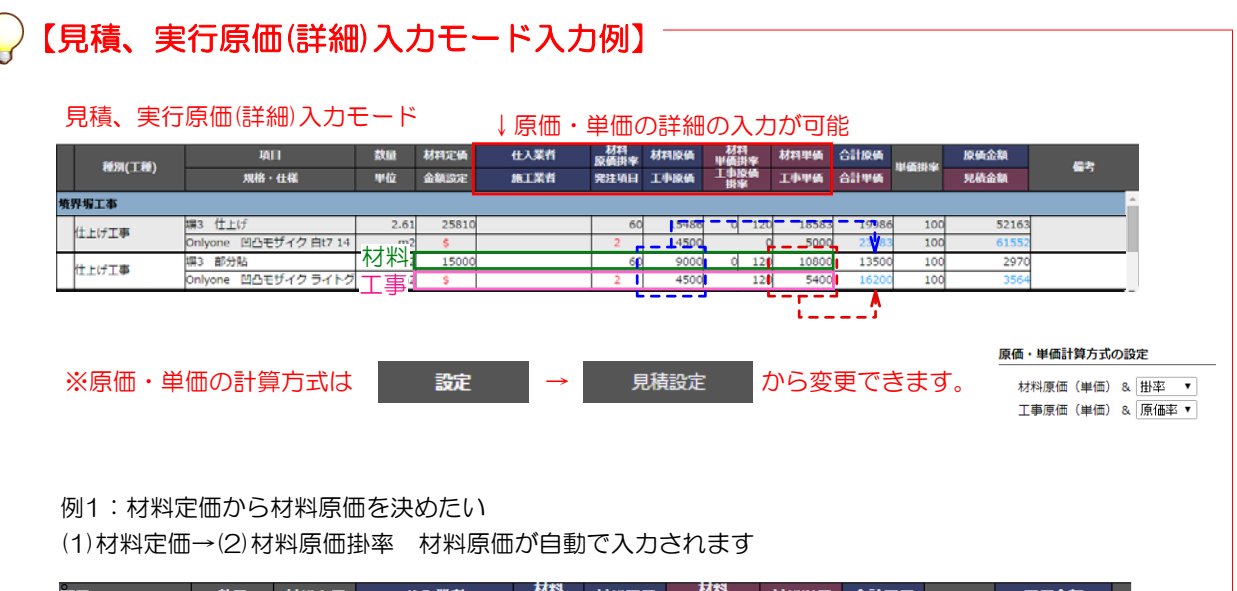

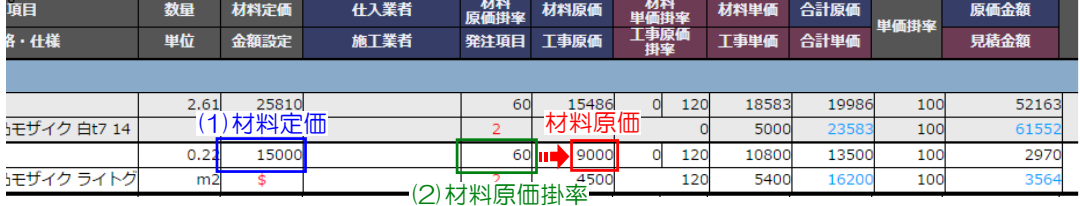

## 例2:材料定価から材料単価を決めたい

(1)材料定価→(2)材料定価掛率 材料単価が自動で入力されます

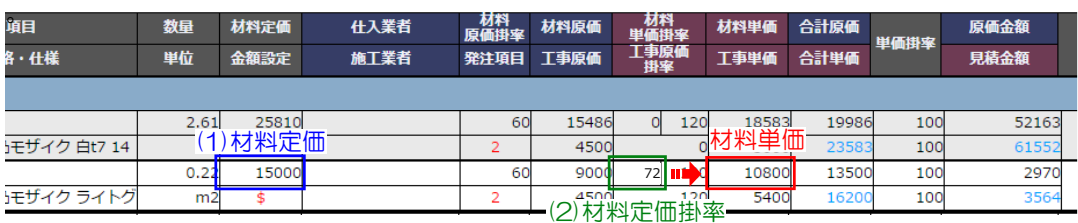

## 例3:材料原価から材料単価を決めたい

(1)材料原価→(2)材料原価掛率 材料単価が自動で入力されます

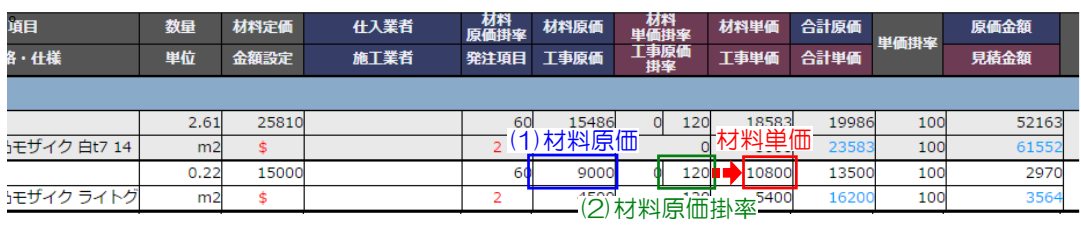

## 例4:工事原価から工事単価を決めたい

(1)工事原価→(2)工事原価掛率 工事単価が自動で入力されます

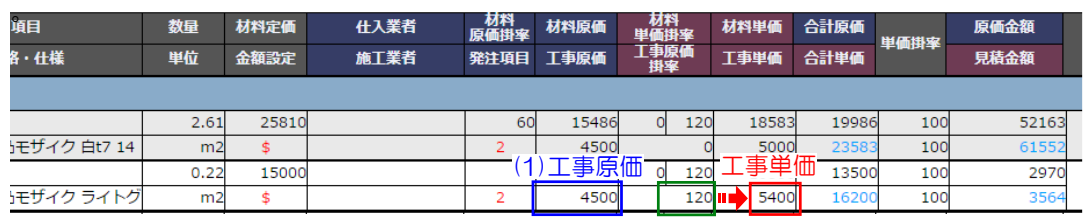

(2)工事原価掛率

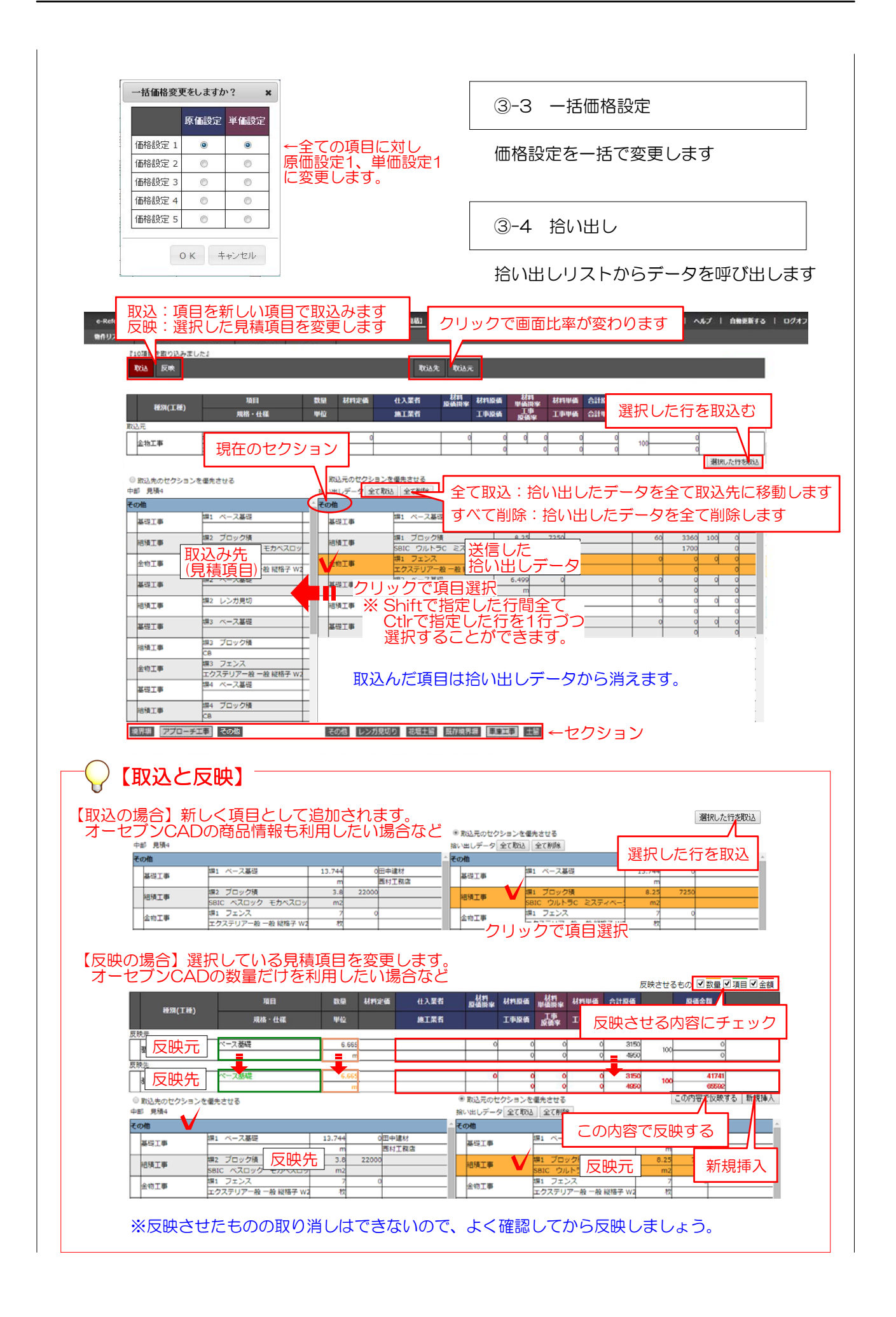

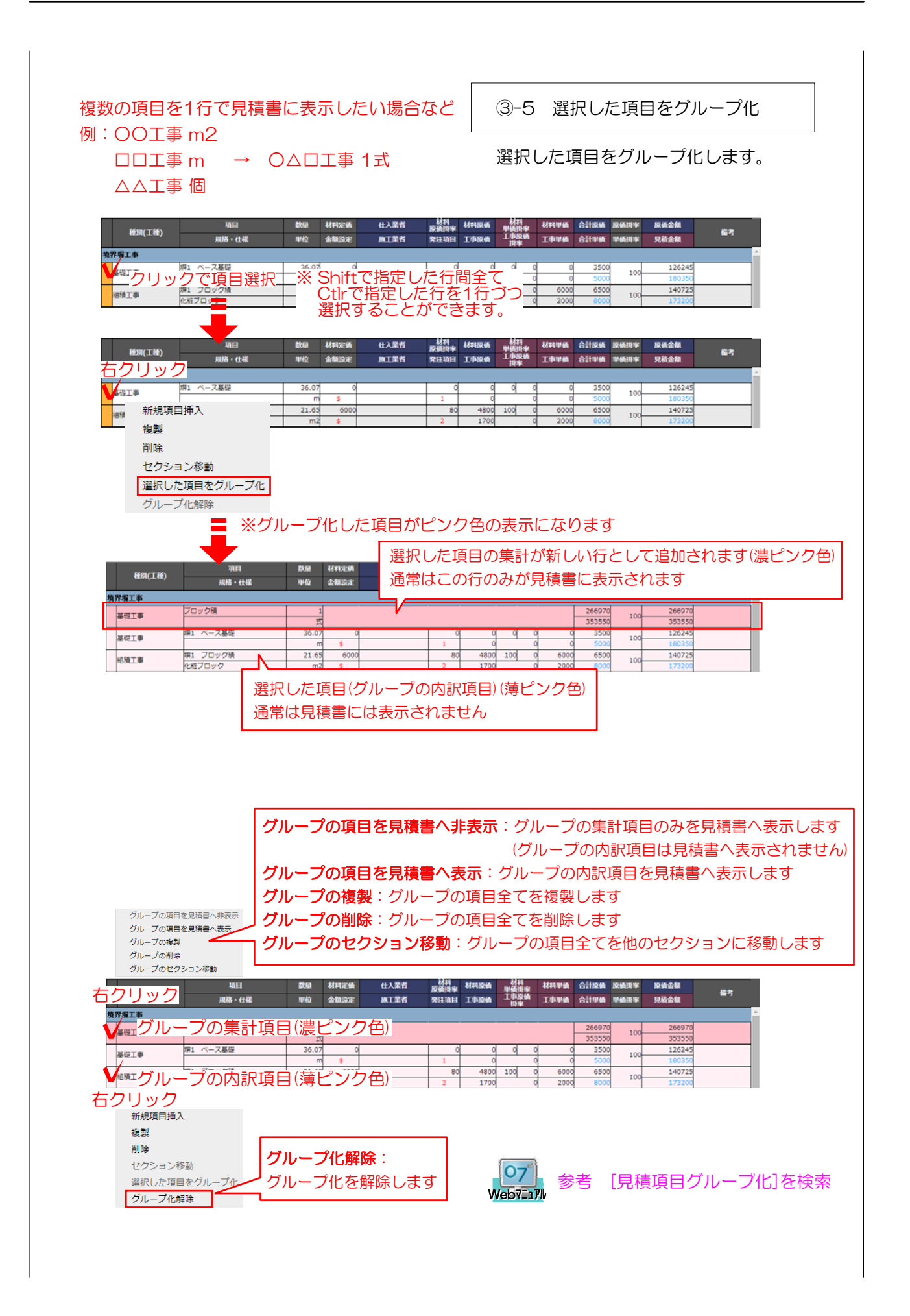

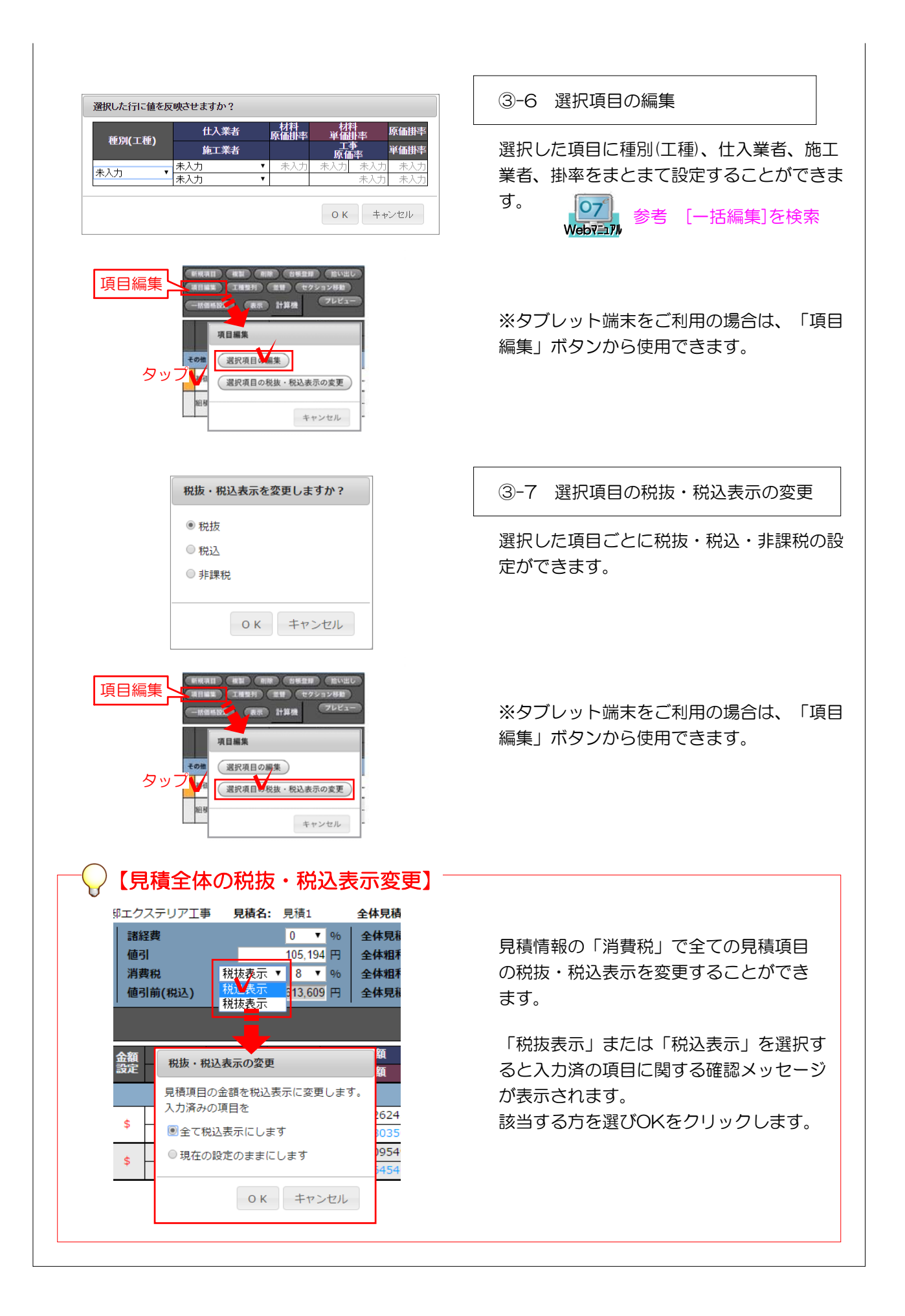

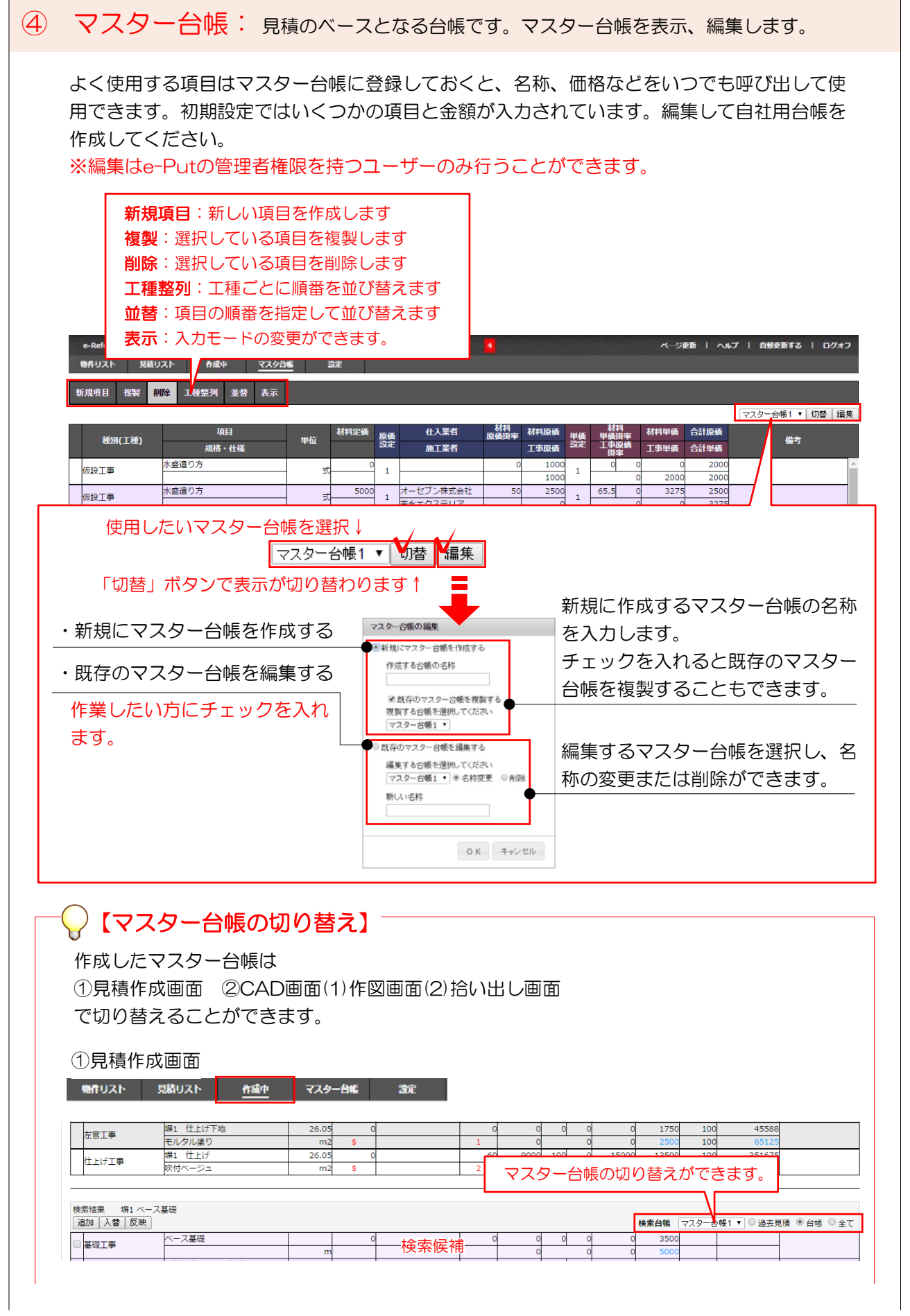

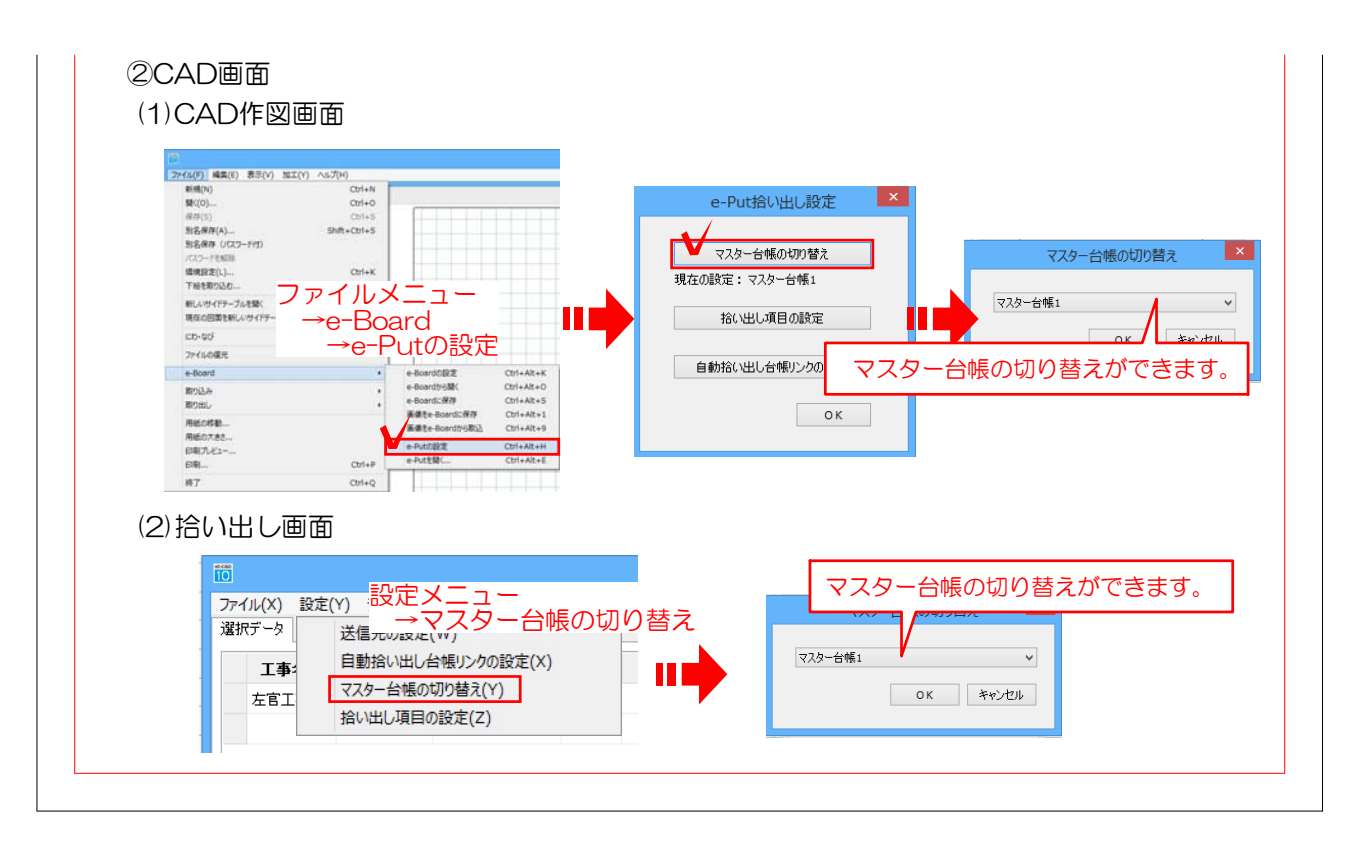

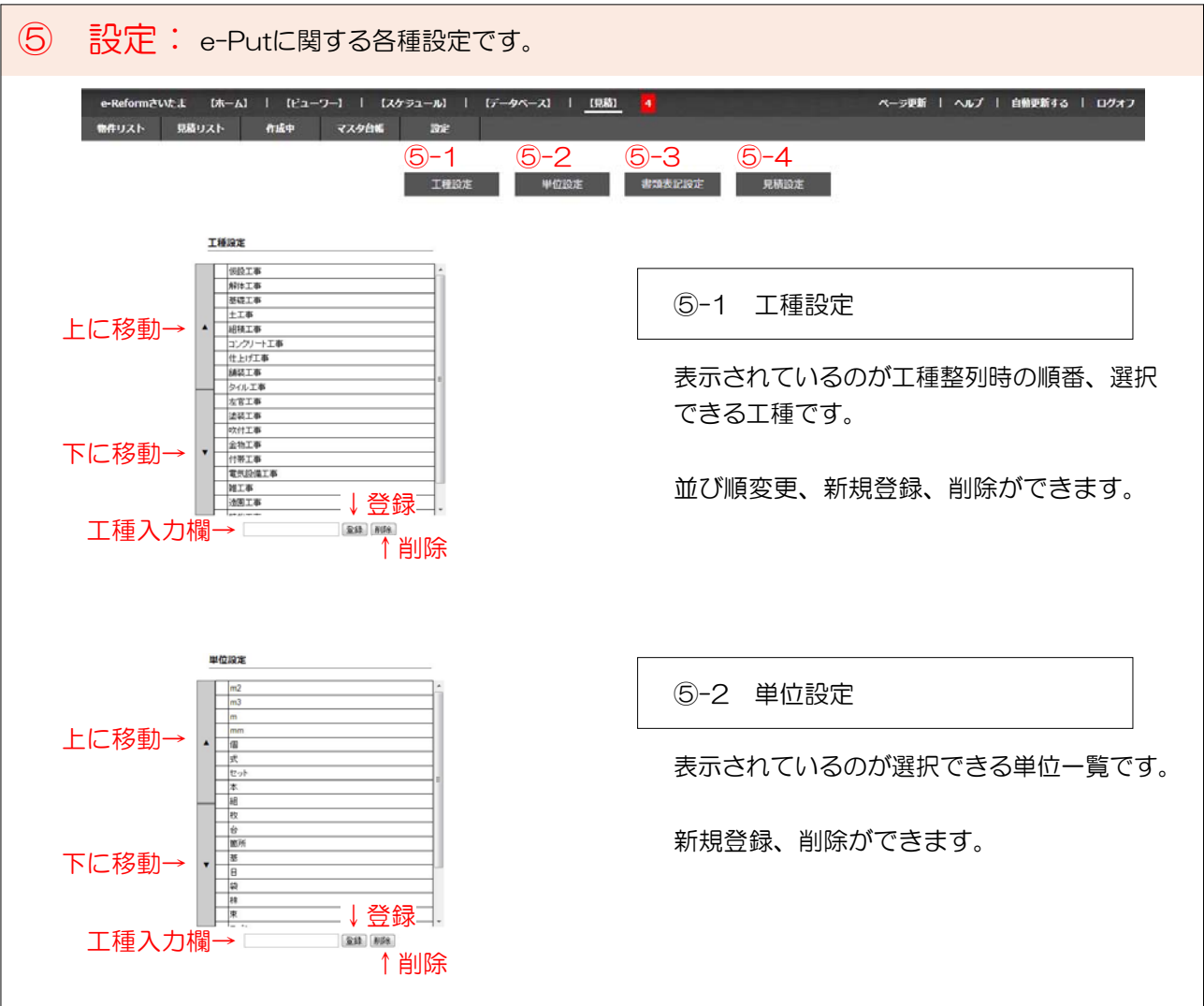